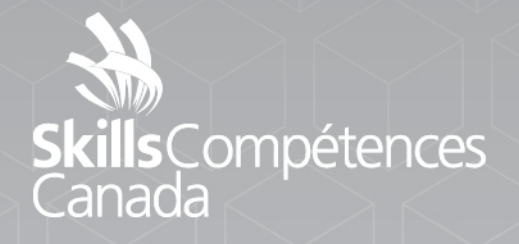

DOCUMENT D'ARCHITECTURE POUR LE DÉPANNAGE D'UN RÉSEAU

# **TI ꟷ Administration de systèmes de réseaux**

NIVEAU POSTSECONDAIRE

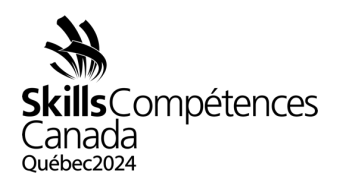

#### **1 SCÉNARIO DU CONCOURS**

Vous êtes un administrateur ou une administratrice subalterne de réseau qui travaille chez MidCorp depuis plusieurs mois. Étant donné que MidCorp vient d'être rachetée par UltraCorp, les équipes techniques travaillent d'arrache-pied pour fusionner les deux environnements malgré le manque général de documentation. Tard la veille, alors qu'elle apportait des modifications au réseau, l'administratrice principale de réseau d'UltraCorp semble avoir accidentellement brisé plusieurs éléments, sans avoir préalablement informé quiconque de ses travaux. Étant donné que son congé commence aujourd'hui, elle est injoignable par téléphone ni par courrier électronique. Votre tâche consiste à examiner les messages de plainte des utilisateurs ainsi que les alertes du système de surveillance du réseau dans le but de résoudre les problèmes survenus à la suite des travaux de la veille.

Étant donné que ces incidents sont d'une ampleur et gravité importantes, on vous a demandé d'établir un rapport d'incident, qui sera présenté au responsable technique en vue d'une analyse plus approfondie. Plusieurs pages de rapport d'incident seront nécessaires car il y a plus de 5 incidents d'accès au réseau. Une solution doit être trouvée pour chaque incident.

De plus, vous devez participer à une brève réunion avec votre direction technique cet après-midi pour justifier les mesures que vous avez prises pour régler les problèmes, y compris leur pertinence en fonction de la nature des incidents, et pour vous assurer qu'aucun autre dommage n'avait été causé à l'environnement.

Des exemples de message de plainte et le formulaire de rapport d'incident sont présentés respectivement aux pages 3 et 4 du présent document.

#### **2 NOTES DE SCÉNARIO**

- **2.1** Les activités de MidCorp sont fortement basées sur des applications infonuagiques publiques SaaS. La principale priorité de l'entreprise est d'assurer en permanence un accès fiable à Internet à tous ses clients.
- **2.2** Veillez à prendre en compte les pratiques exemplaires d'entreprise; la solution la plus simple n'est pas forcément la meilleure dans un environnement de production.
- **2.3** Selon la section 7 de la Description de concours, les concurrents et les concurrentes n'auront pas accès à Internet. Cependant, cette consigne a été annulée : ils auront accès à Internet pendant toute la durée du projet.

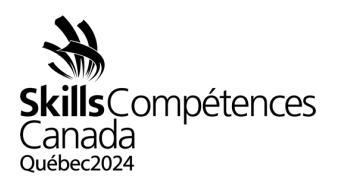

### **3 TOPOLOGIE DU CONCOURS**

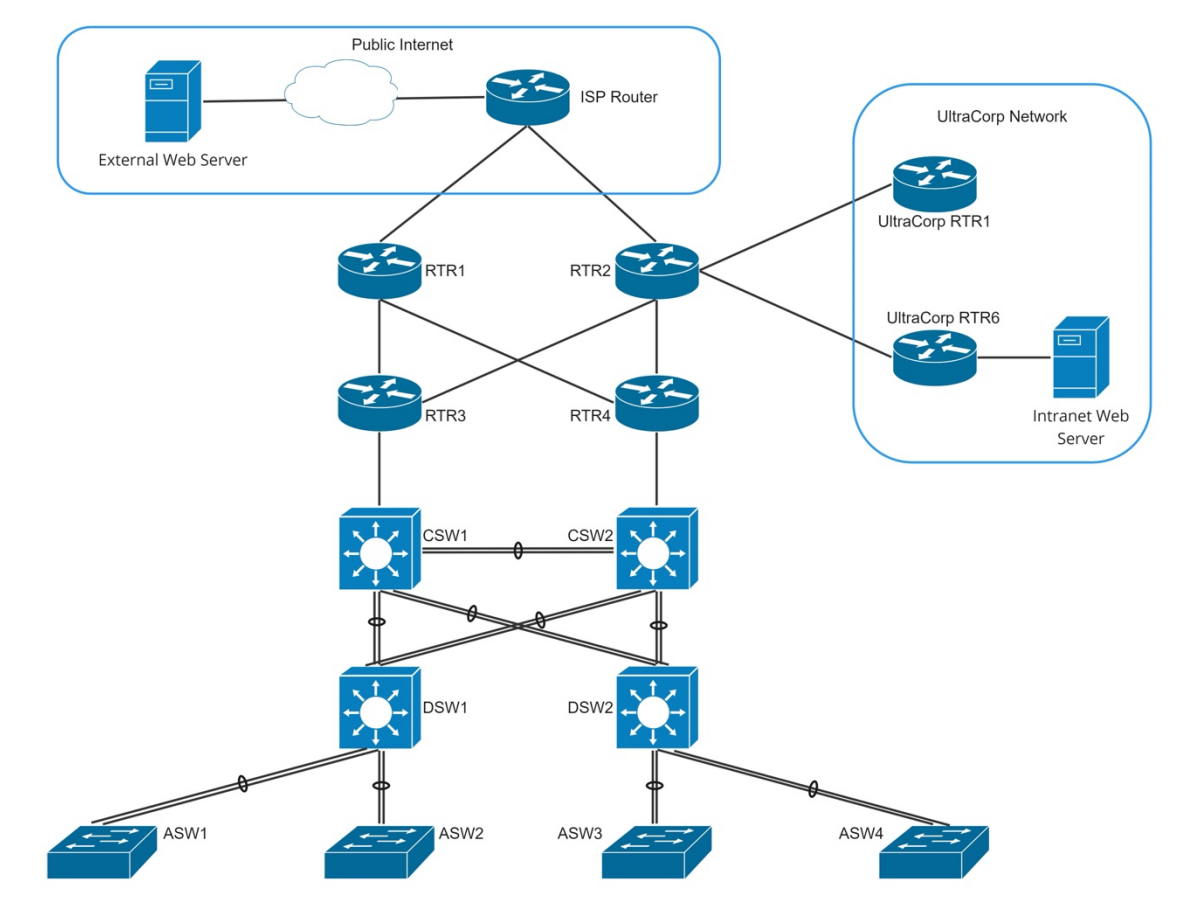

#### **4 NOTES DE TOPOLOGIE**

- **4.1** Tous les mots de passe nécessaires sont : **Password1**
- **4.2** Vous n'avez aucun accès à la gestion des appareils appartenant à UltraCorp ou à l'ISP.
- **4.3** Vous avez directement accès à tous les appareils de MidCorp via une connexion directe de terminal.
- **4.4** Tous les adressages sont statiques et supposés corrects. Il ne sera pas nécessaire de modifier l'adressage du client ou du serveur pour accomplir les tâches.
- **4.5** Aucun changement sous-jacent important dans l'environnement (installation d'un nouveau matériel de réseau, modification ou ajout de VLAN, changement de câblage, etc.) ne sera demandé pour solutionner les incidents.

Document d'architecture pour le dépannage d'un réseau 39 – TI ꟷ Administration de systèmes de réseaux Niveau postsecondaire Page 2 de 4

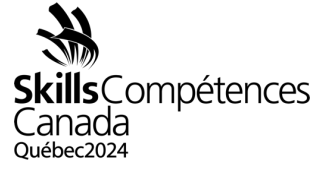

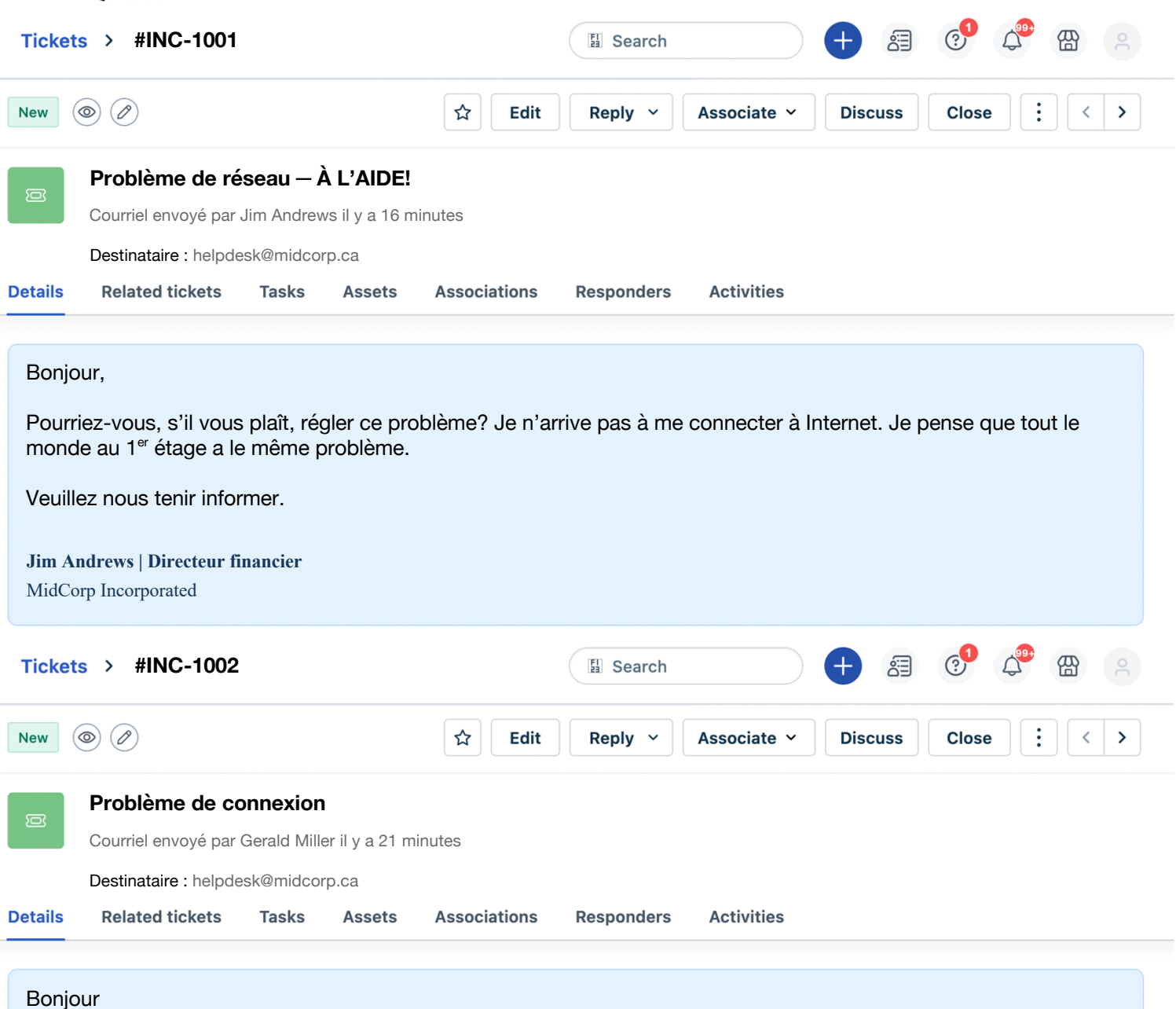

Mon ordinateur ne se connecte pas au réseau. On peut voir l'étrange icône du globe barré dans le coin de l'écran.

Je ne peux accéder à rien. C'est un gros problème.

**Gerald Miller | Comptable** MidCorp Incorporated

> Document d'architecture pour le dépannage d'un réseau 39 – TI <sup>–</sup> Administration de systèmes de réseaux Niveau postsecondaire Page 3 de 4

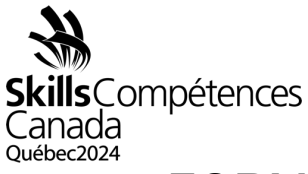

## FORMULAIRE DE RAPPORT D'INCIDENT TECHNIQUE DE MIDCORP

RESPONSABLE DU RAPPORT : ID DU POSTE DE TRAVAIL :

SECTION 1 : DÉCRIRE BRIÈVEMENT LE PROBLÈME. Problèmes de connexion au réseau

SECTION 2 : ÉNUMÉRER TOUTES LES CAUSES PRINCIPALES DU PROBLÈME.

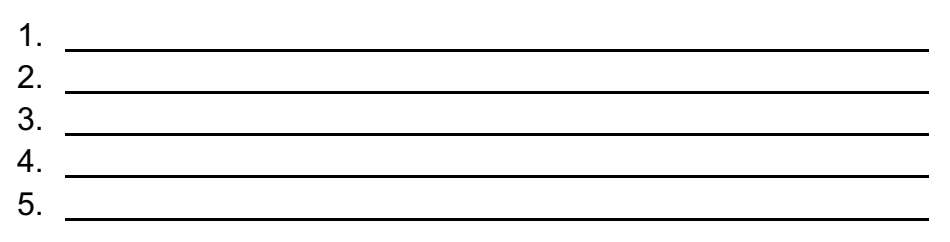

SECTION 3 : ÉNUMÉRER TOUTES LES SOLUTIONS ET MESURES MISES EN ŒUVRE POUR CHAQUE CAUSE PRINCIPALE INDIQUÉE À LA SECTION 2.

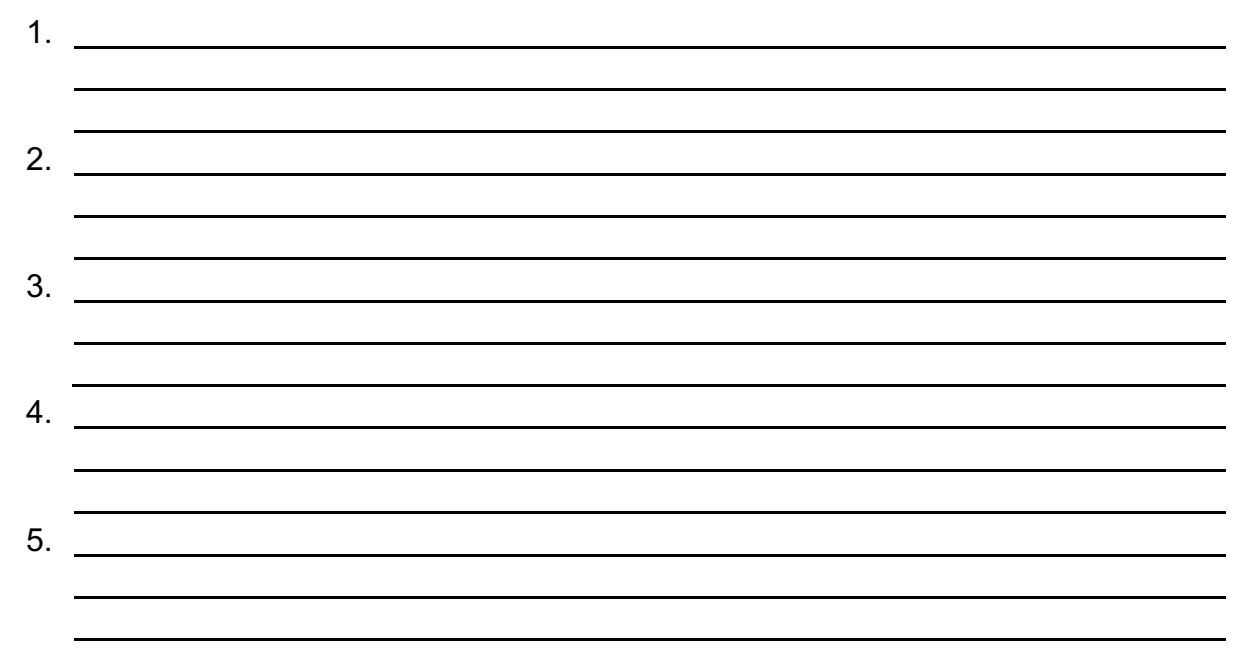